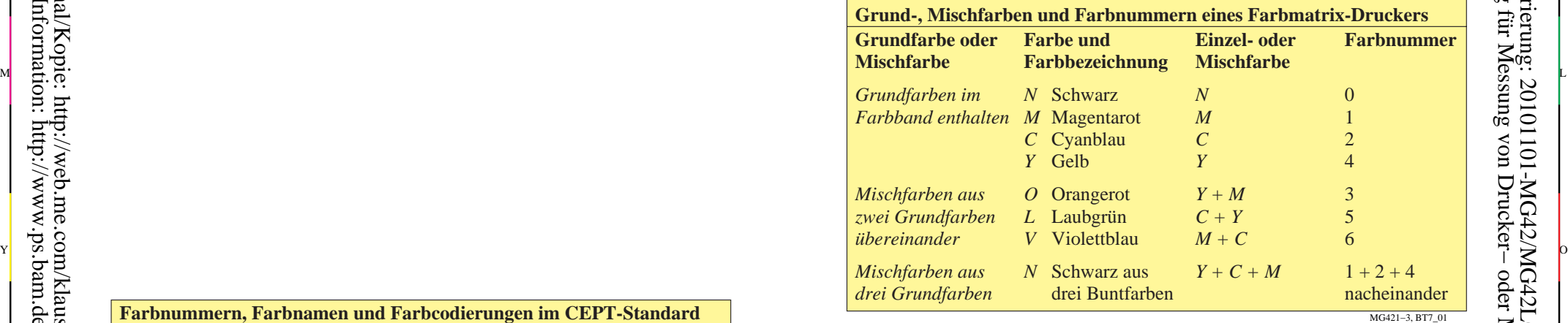

C

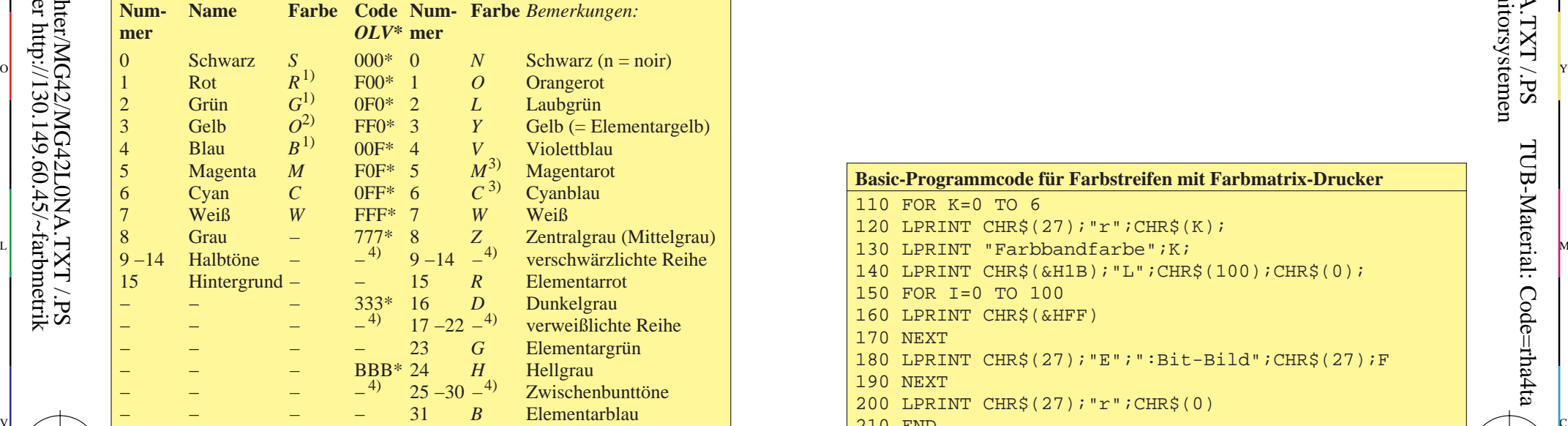

 $\overline{a}$ 

**CEPT-Farb-BAM-BAM Farbname**

**Farbnummern, Farbnamen und Farbcodierungen im CEPT-Standard**

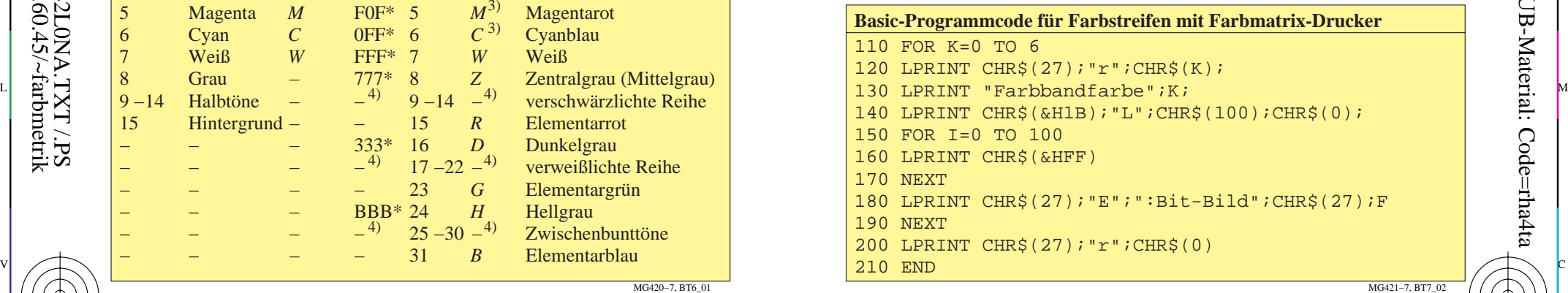

-6

TUB-Material: Code=rha4ta

-6

 Anwendung für Messung von Drucker− oder Monitorsystemen TUB-Registrierung: 20101101-MG42/MG42L0NA.TXT /.PS

 $\begin{array}{c|c|c|c|c|c|c|c|c} \hline \text{A}} & \text{A}} & \text{A}} & \text{A}} & \text{B}} & \text{B}} & \text{B}} & \text{C} & \text{A}} & \text{B}} & \text{A}} & \text{B}} & \text{B}} & \text{B}} & \text{B}} & \text{B}} & \text{C}} & \text{A}} & \text{B}} & \text{B}} & \text{B}} & \text{B}} & \text{B}} & \text{B}} & \text{B}} & \text{B}} & \text{B}} & \text{B}} & \text{B}} & \text{B}} & \text{B}} & \text{B}} & \text$ TUB-Prüfvorlage MG42; Richter: Computergrafik und Farbmetrik Farbbuchserien: Farbmetrische Tabellen und Berechnungen Nr. 4 Eingabe: *cmyk setcmykcolor* Ausgabe: keine Farbdatenänderung

MG420−7, BT6\_01

-8

-8

**CEPT-CEPT-Name**